# **REŠEVANJE PROBLEMATIKE ELEKTROMAGNETNE ZDRUŽLJIVOSTI SENZORJA ELEKTRIČNEGA TOKA S PROGRAMSKIM ORODJEM ANSYS**

### Tomaž Peterman

#### Iskraemeco d.d., Kranj, Slovenija

**Kjučne besede:** tokovni senzor, tuljavica z zračnim jedrom, ANSYS, elektromagnetna združljivost

**Izvleček:** Odpravljanje oz. minimiziranje zunanjih elektromagnetih vplivov na določeno napravo je lahko zamudno opravilo. Če želimo ta postopek pospešiti, je uporaba računalniških orodij pri tem nepogrešljiva. Primer programskega orodja, ki s pomočjo metode končnih diferenc (FEM-finite element method) izračunava vrednosti želenih fizikalnih količin, je ANSYS.

Merilni del elektronskega števca električne energije, ki ga obravnavamo v prispevku, zaznava električni tok preko pojava magnetne indukcije. Za detekcijo magnetnega polja uporabljamo tuljavice z zračnim jedrom. Senzorski del je zaščiten pred zunanjim magnetnim poljem z oklopom, katerega oblika je pogojena z raznimi dejavniki, zato njegova oblika ni optimalna.

V prispevku s pomočjo programskega orodja ANSYS simuliramo vpliv zunanje nehomogene EM motnje na pogrešek takšnega števca električne energije. V prvem delu simulacije določimo velikost osnovnega merjenega magnetnega polja, ki ga povzroča merjeni električni tok in v drugem delu velikost motilnega polja. Simuliramo, kako sprememba oblike in materiala oklopa vpliva na velikost motilnega polja na mestu tokovnih senzorjev. Pokažemo tudi odvisnost velikosti pogreška števca od položaja motnje. Rezultate nekaterih simulacij primerjamo z meritvami.

## **Solving electromagnetic compatibility issues of electric current sensors with ANSYS**

**Key words:** current sensor, air core coil, ANSYS, electromagnetic compatibility

Abstract: It can be very time-consuming work to eliminate or at least to minimize external electromagnetic influence on a device. To speed up that phase of the product development the aid of computer programs is necessary. An example of such a computer software is ANSYS. It uses finite element method numerical technique for calculation of physical quantities of our interest.

The electronic energy meter being analyzed in our work uses magnetic induction to reconstruct the measured electric current. In this energy meter air core coils are used for detection of magnetic field. The sensor part of the meter is protected from external magnetic fields using a shield of non-optimal shape. The shape of the shield is non-optimal because it's limited by numerous other factors.

We used ANSYS to simulate influence of external inhomogeneous magnetic field on accuracy of such energy meter. We have first determined the magnitude of the measured magnetic field which is induced by the measured current and then the magnitude (and phase) of the external field. Our simulations show how external magnetic field influences on accuracy changes when shape and material of the shield change. It is also shown how the measurement error changes with changing position of the external magnetic field source. Results of some simulations are compared to measurements.

#### **1 Uvod**

Tako kot pri vsaki elektronski napravi je tudi pri elektronskem števcu električne energije pomembno, da je čimbolj neobčutljiv na zunanje elektromagnetne (EM) motnje. Nas je zanimalo, v kakšni meri lahko zunanje magnetno polje vpliva na izmerjeno velikost električnega toka števca. Meritve so bile opravljene na števcu Iskraemeco MT173. Za merilni senzor se v tem števcu uporablja tuljavica z zračnim jedrom, ki je neobčutljiva na zunanje statično magnetno polje. Inducirana napetost na tuljavici je sorazmerna spremembi magnetnega pretoka skozi tuljavico, en. (1). Ali je zaznani magnetni pretok skozi tuljavico posledica merjenega električnega toka ali zgolj zunanja motnja, na tem mestu ne moremo ločiti.

$$
U_i = -N \frac{d \left( \int\limits_{S} \vec{B}(\vec{r}, t) d\vec{S} \right)}{dt}
$$
 (1)

Vpliv zunanjega magnetnega polja na senzor toka je odvisen tudi od stopnje homogenosti tega polja. Vpliv homogenega polja se v števcu kompenzira z diferencialno vezavo merilnih tuljavic, vpliv nehomogenega polja pa z oklopom iz feromagnetnega materiala, (Slika 1).

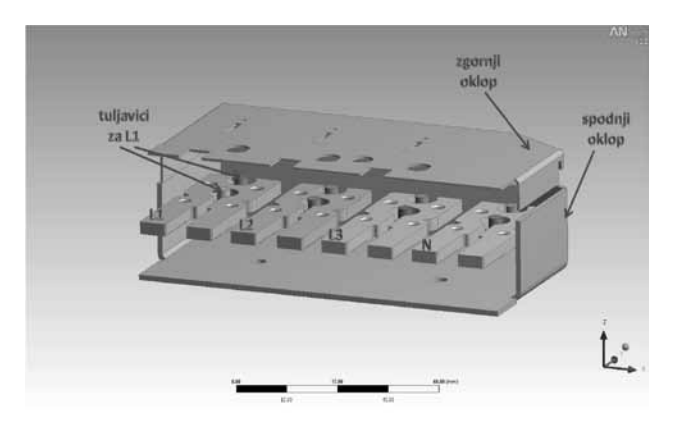

*Slika 1: Senzorski del števca z oklopom.*

V nadaljevanju prispevka se bomo posvetili zgolj vplivu nehomogenega magnetnega polja na točnost števca.

## **2 Simulacije v programu ANSYS**

Da lahko izračunamo delež vpliva zunanje EM motnje na izmerke, potrebujemo najprej podatek o velikosti merjenega magnetnega polja. Zato smo s programskim orodjem ANSYS najprej simulirali električni tok skozi tokovni ovoj in beležili velikost magnetnega polja na mestu merilnih tuljavic. Nato smo simulirali še znano zunanjo motnjo in beležili velikost magnetnega polja na mestu merilnih tuljavic, ki ga je povzročila ta motnja.

#### **2.1 Simulacija velikosti merjenega polja**

V tej simulaciji smo določili povprečno amplitudo magnetnega polja v volumnu vsake od obeh tuljavic pri danem električnem toku I<sub>M</sub> skozi ovoj.

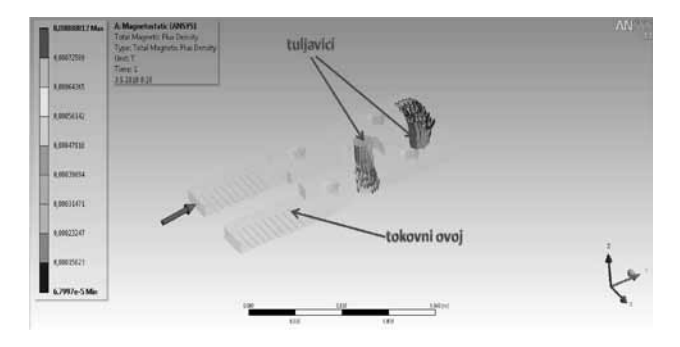

*Slika 2: Tokovni ovoj in merilni tuljavici.* 

Na Sliki 2 vidimo obliko ovoja, poziciji tuljavic ter obliko in velikost magnetnega polja na mestu tuljavic.Če privzamemo, da tuljavica zaznava le komponento polja, ki je vzporedna simetrijski osi tuljavic, dobimo pri toku skozi ovoj  $I_M$ =10A, povprečno zaznano gostoto magnetnega polja  $B_7=0.87$ mT. Ta podatek potrebujemo v nadaljevanju, za določitev deleža motnje v primerjavi z merjenim poljem. Magnetno polje B<sub>z</sub> smo izračunali kot razliko krajevnih povprečij znotraj volumna posamezne tuljavice po enačbi:

$$
B_{Z} = \underbrace{\frac{(B_{Z})_{i} \Delta V^{i}}{V}}_{\text{nontraina}} - \underbrace{\frac{(B_{Z})_{j} \Delta V^{j}}{V}}_{\text{zumanja tuljavica}}
$$
(2)

saj sta merilni tuljavici vezani diferencialno. Odvisnost velikosti polja  $B<sub>z</sub>$  od velikosti merjenega toka I<sub>M</sub> lahko sedaj zapišemo kot

$$
B_Z = k_B I_M \tag{3}
$$

kjer je izračunana konstanta  $k_B=87\mu T/A$ .

#### **2.2 Simulacija vpliva zunanje nehomogene EM motnje na točnost števca**

Sedaj lahko izračunamo velikost magnetnega polja, ki ga povzroča zunanja nehomogena izmenična EM motnja. Za vir motnje smo uporabili tuljavo z železnim jedrom v obliki črke E, katero smo postavili blizu senzorskega dela števca (Slika 3). Ko se s tako tuljavo približamo tuljavicam, se na različnih merilnih tuljavicah inducira različna napetost, saj je magnetno polje precej nehomogeno (Slika 4).

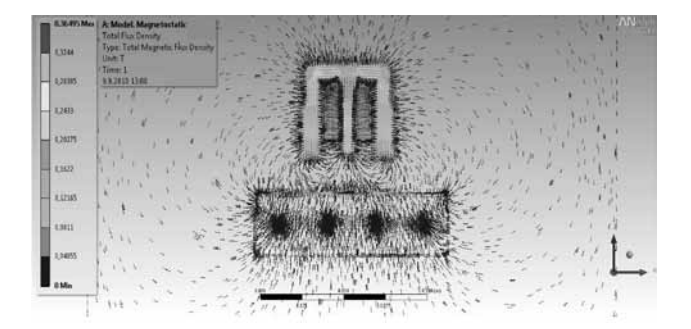

#### *Slika 3: Nehomogena magnetna motnja.*

Amplituda nehomogenega magnetnega polja na mestu tuljavic se z uporabo oklopa zmanjša. Ker pa je poleg povprečne amplitude polja pomembna tudi razlika amplitud polja na mestih različnih tuljavic, rešitev problema ni trivialna. Simulacija motilnega polja (Slika 4) je zato eden hitrejših načinov za določanje pričakovanega pogreška števca, ki je posledica te motnje.

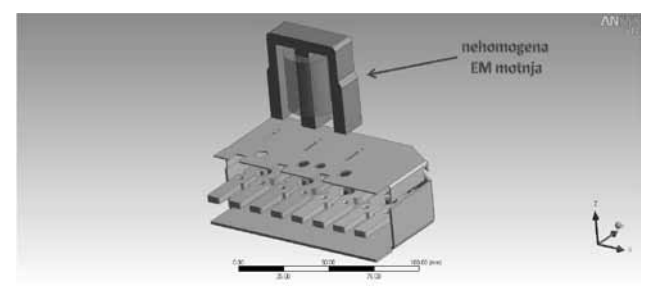

*Slika 4: Nehomogeno motilno magnetno polje.* 

Pogrešek je sorazmeren z razliko amplitude magnetnega polja na mestih tuljavic v istem ovoju po spodnji enačbi:

$$
err\left[\%{g}\right] = \frac{B_{\text{motnja}}}{B_Z} 100\tag{4}
$$

Vrednost za  $B_{\text{motnja}}$  izračunamo na enak način kot za  $B_{z}$ , en.(2), le da je tokrat izvor polja EM motnja in ne merjeni tok.

Najprej smo simulirali, pri kateri legi motnje lahko pričakujemo največji pogrešek na določeni fazi. Motnjo smo postavili nad merilno fazo L2 in simulirali polje v odvisnosti od pomika vzdolž tokovnega ovoja (Slika 5).

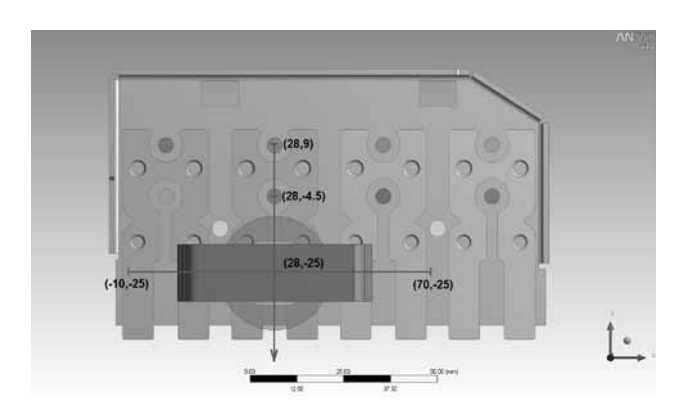

*Slika 5: Položaj motilne tuljave. Zgornji oklop ni prikazan zaradi preglednosti.*

Glede na rezultate simulacije lahko pričakujemo največji pogrešek na posamezni fazi pri položaju EM motnje v bližini robu zgornjega oklopa (Slika 6).

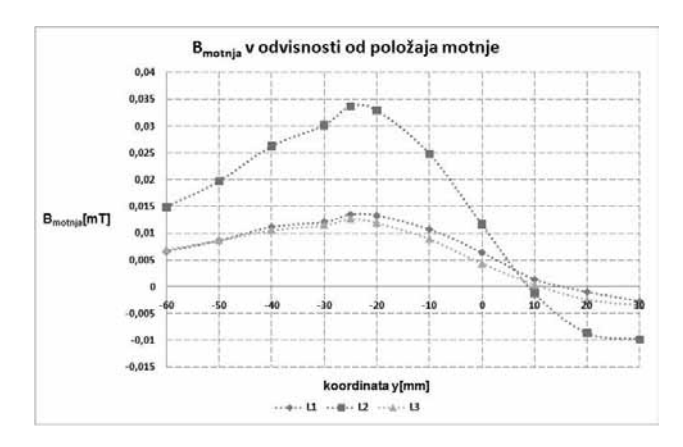

*Slika 6: Simulirana amplituda motnje na posamezni fazi od položaja motnje glede na y os (x=28mm).*

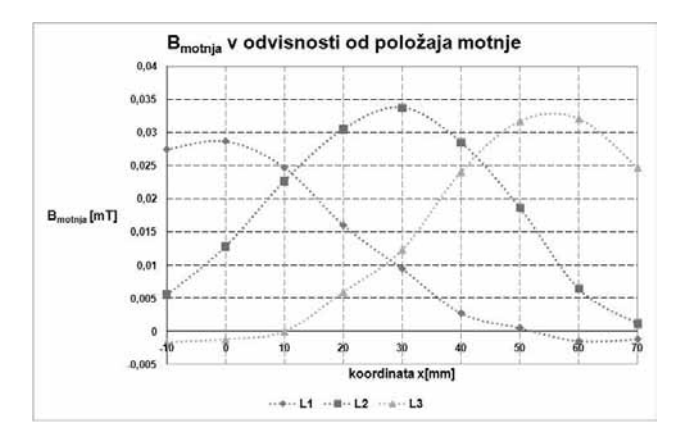

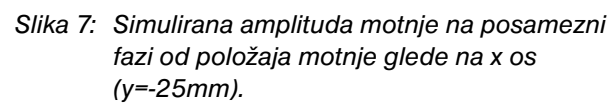

Ko smo ugotovili položaj največje motnje glede na y os, smo postavili motnjo v ta položaj in variirali še položaj motilne tuljave glede na x os (Slika 7). To smo nato primerjali z meritvami.

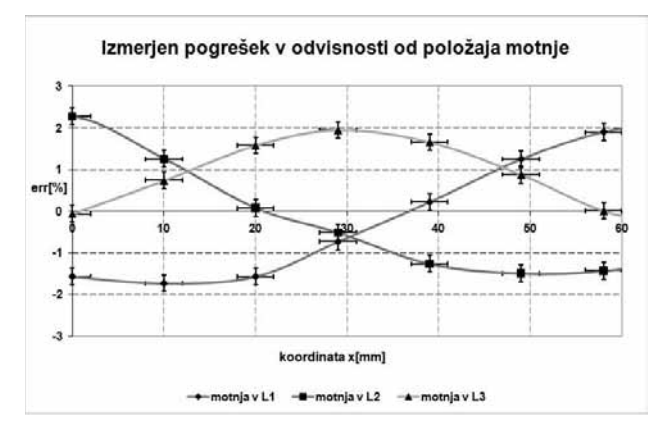

*Slika 8: Izmerjen pogrešek števca pri I<sub>M</sub>=5A.* 

#### **2.3 Primerjava rezultatov simulacij z meritvami**

Če želimo rezultate simulacij primerjati z meritvami pogreška števca (Slika 8), moramo vedeti, kako se motnja odraža na pogrešku. Merjeni tok  $I_M$  je v fazi z gonilno napetostjo  $U_G$ , medtem ko električni tok skozi motilno tuljavo I- zaostaja za gonilno napetostjo za kot  $\Phi_\tau$ :

$$
U_G = (U_G)_0 e^{i\omega t}
$$

$$
I_M = (I_M)_0 e^{i\omega t}
$$
(5)

Kot  $\Phi_{\tau}$  je določen z induktivnostjo in upornostjo tuljave:

$$
\Phi_T = \arctan\left(\frac{\omega L}{R}\right)
$$

$$
= \frac{2\pi 50s^{-1} 6{,}011H}{540\Omega} = 74^{\circ}
$$
 (6)

Pri treh meritvah, katerih rezultati so prikazani na Sliki 8, je bila motilna tuljava priključena enkrat na napetost faze L1, enkrat na napetost faze L2 in enkrat na napetost faze L3, vsakič z nasprotno polariteto. Tri krivulje na Sliki 8 prikazujejo te tri različne meritve. Če želimo rezultate simulacij (Slika 7) primerjati z rezultati meritev (Slika 8), moramo sešteti projekcije simuliranih amplitud motnje na posamezni fazi na vsako merjeno fazo. Pomagajmo si s kazalčnim diagramom na Sliki 9. Na tem diagramu vidimo primer, ko je motilna tuljava priključena na napetost faze L2. Tok skozi tuljavo I<sub>T</sub> ter B<sub>motnia</sub> kasnita za napetostjo U<sub>L2</sub> za kot  $\Phi_T$ =74° in ker je tuljavica priključena z nasprotno fazo, zavrtimo motnjo še za dodatnih 180°. Poiščemo projekcijo vektorja motnje  $B_{\text{motnia}}$  oz.  $I_T$  na faze L1, L2 in L3 za ta primer, en. (7). Ko imamo enkrat vse tri projekcije motnje, lahko izračunamo pričakovan pogrešek po en. (4).

$$
B_{\text{motion}}^{L1} = B_{\text{motion}} \cos\left(-\Phi_{T} + 180^{\circ} - 120^{\circ}\right)
$$
  

$$
B_{\text{motion}}^{L2} = B_{\text{motion}} \cos\left(-\Phi_{T} + 180^{\circ}\right)
$$
  

$$
B_{\text{motion}}^{L3} = B_{\text{motion}} \cos\left(-\Phi_{T} + 180^{\circ}\right)
$$
  

$$
B_{\text{motion}}^{L3} = B_{\text{motion}} \cos\left(-\Phi_{T} + 180^{\circ} - 240^{\circ}\right)
$$
 (7)

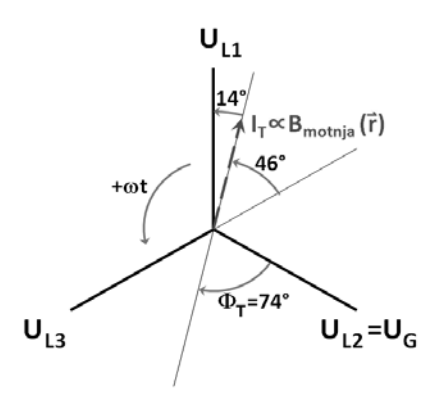

*Slika 9: Kazalčni diagram.*

Še prej pa moramo upoštevati, da je  $B_{\text{motnia}}$  krajevno odvisna in ni enaka na lokacijah tuljavic v različnih fazah, en. (8). Upoštevati moramo različne vrednosti  $B_{\text{motnia}}$ za projekcije

$$
B_{\text{monja}} = B_{\text{monja}}(\vec{r})
$$
\n(8)

na različne faze. Enačbe (7) moramo torej popraviti v:

$$
B_{\text{motnja}}^{L1} = B_{\text{motnja}} (L1) k_{L2}^{L1}
$$
  
\n
$$
B_{\text{motnja}}^{L2} = B_{\text{motnja}} (L2) k_{L2}^{L2}
$$
  
\n
$$
B_{\text{motnja}}^{L3} = B_{\text{motnja}} (L3) k_{L2}^{L3}
$$
 (9)

Vrednosti za  $B_{\text{motnia}}(Lx)$  dobimo iz simulacij (Slika 7) in predstavljajo velikost motnje na posamezni fazi, izračunane na enak način kot merjeno polje, en. (2). Pogrešek števca, ko je motnja v fazi L2, lahko izračunamo po spodnji enačbi:

$$
err_{motnjavl,2} [96] = \frac{\Delta P}{P_0} 100 =
$$
\n
$$
= \frac{U_0 \Delta I_{L1} + U_0 \Delta I_{L2} + U_0 \Delta I_{L3}}{3U_0 I_M} 100 =
$$
\n
$$
= \frac{\Delta I_{L1} + \Delta I_{L2} + \Delta I_{L3}}{3I_M} 100 =
$$
\n
$$
= \frac{(\mathbf{B}_{motnja}^{L1} + \mathbf{B}_{motnja}^{L2} + \mathbf{B}_{motnja}^{L3})/k_B}{3B_Z / k_B} 100 =
$$
\n
$$
= \frac{\mathbf{B}_{motnja}^{L1} + \mathbf{B}_{motnja}^{L2} + \mathbf{B}_{motnja}^{L3}}{3B_Z} 100
$$
\n(10)

V imenovalcu je vrednost 3B<sub>z</sub>, ker je bil pogrešek števca merjen pri simetrični obremenitvi števca. Tok z amplitudo I M je torej tekel skozi vse tri tokovne ovoje. Sedaj lahko primerjamo izmerjen pogrešek z rezultati simulacije.

$$
err_{motinjavL2}(x)[\%] =
$$
\n
$$
= \frac{B_{motnja}^{L1}(x) + B_{motnja}^{L2}(x) + B_{motnja}^{L3}(x)}{3B_z}
$$
\n
$$
(11)
$$

Če želimo imeti profil pogreška, ko se pomikamo z motnjo po x osi, upoštevamo enačbo (11). S pomočjo enačb (9) in (11) lahko sedaj vsako simulirano točko amplitude motnje B<sub>motnia</sub>(Lx) s Slike 7 pretvorimo v pripadajoč pogrešek. Dobimo rezultat prikazan na Sliki 10. Če želimo postopek ponoviti še za ostala dva primera, spremenimo le koeficiente  $k_{x}^{\gamma}$ . Potrebno je zamenjati vloge faz in obdržati njihovo prvotno zaporedje.

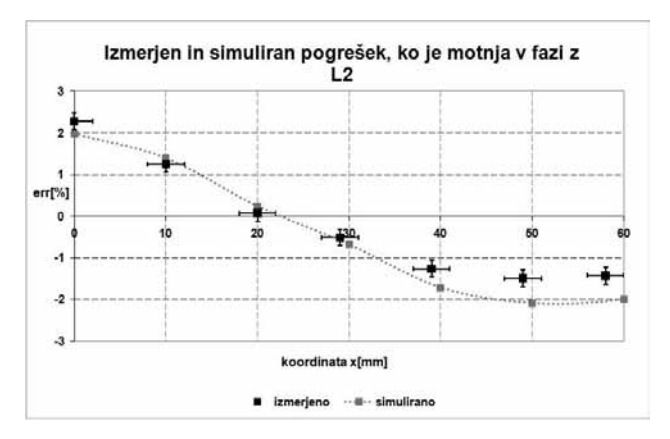

*Slika 10: Primerjava rezultatov simulacije in meritev, ko je motnja v fazi z L2.*

Na Sliki 11 je prikazano vrtenje faz v smeri urinega kazalca, kar ustreza preklopu motnje iz prvotne faze L2 v fazo L1 in nato v L3. Ob tem se preslikajo koeficienti iz enačbe (9) na način, kot je prikazano v enačbi (12). Sedaj lahko popravimo enačbe (9),

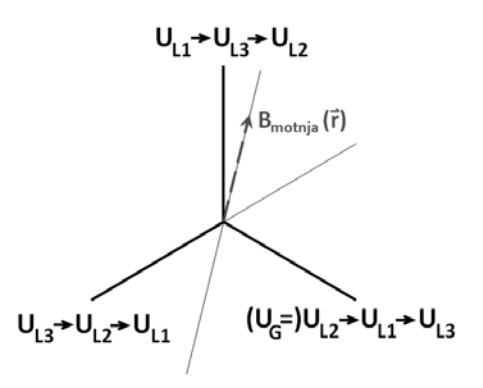

*Slika 11: Vrtenje faz v smeri urinega kazalca.*

$$
U_G = U_{L2} \rightarrow U_{L1} \rightarrow U_{L3}
$$
  
\n
$$
k_{L2}^{L1} \rightarrow k_{L1}^{L3} \rightarrow k_{L3}^{L2}
$$
  
\n
$$
k_{L2}^{L2} \rightarrow k_{L1}^{L1} \rightarrow k_{L3}^{L3}
$$
  
\n
$$
k_{L2}^{L3} \rightarrow k_{L1}^{L2} \rightarrow k_{L3}^{L1}
$$
  
\n(12)

za ostali dve meritvi. Ko je motnja v fazi z L1 pišemo:

$$
B_{\text{motnja}}^{L1} = B_{\text{motnja}} (L I) k_{L1}^{L1}
$$
  
\n
$$
B_{\text{motnja}}^{L2} = B_{\text{motnja}} (L 2) k_{L1}^{L2}
$$
  
\n
$$
B_{\text{motnja}}^{L3} = B_{\text{motnja}} (L 3) k_{L1}^{L3}
$$
 (13)

in ko upoštevamo relacije, en. (12), lahko to izrazimo z znanimi koeficienti k<sub>u</sub> $^{\circ}$ . Z uporabo enačb (14) in (11) lahko

končno dobimo simuliran pogrešek, ko je motnja v fazi z L1. Tega primerjamo z meritvami (Slika 12).

$$
B_{motnja}^{L1} = B_{motnja} (L1) k_{L2}^{L2}
$$
  
\n
$$
B_{motnja}^{L2} = B_{motnja} (L2) k_{L2}^{L3}
$$
  
\n
$$
B_{motnja}^{L3} = B_{motnja} (L3) k_{L2}^{L1}
$$
 (14)

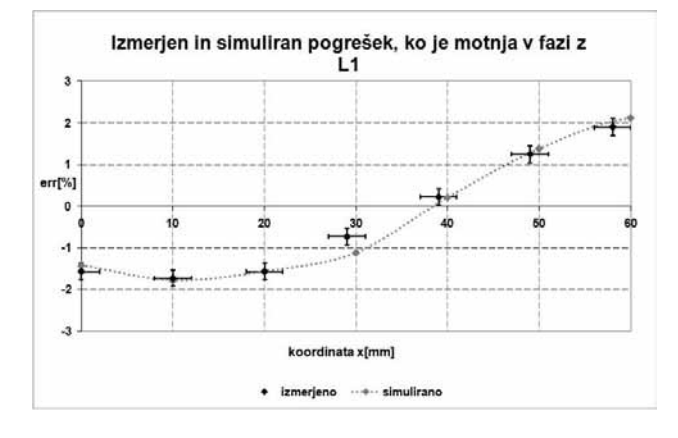

*Slika 12: Primerjava rezultatov simulacije in meritev, ko je motnja v fazi z L1.* 

Na enak način, kot smo izračunali simuliran pogrešek za primer, ko je motnja v fazi z L1, izračunamo še za primer, ko je motnja v fazi z L3. Dobimo spodnji set enačb:

$$
B_{\text{motnja}}^{L1} = B_{\text{motnja}} (L1) k_{L2}^{L3}
$$
  
\n
$$
B_{\text{motnja}}^{L2} = B_{\text{motnja}} (L2) k_{L2}^{L1}
$$
  
\n
$$
B_{\text{motnja}}^{L3} = B_{\text{motnja}} (L3) k_{L2}^{L2}
$$
 (15)

in simuliran pogrešek primerjamo z meritvami (Slika 13).

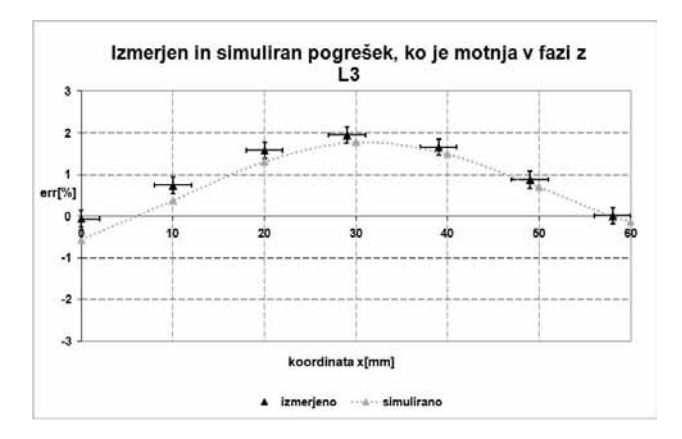

*Slika 13: Primerjava rezultatov simulacije in meritev, ko je motnja v fazi z L3.*

Opazimo, da se ob uporabljenem modelu rezultati simulacij zadovoljivo prilegajo meritvam in na podlagi simulacij lahko sklepamo na dejanski pogrešek števca zaradi zunanje motnje. V nadaljevanju pogledamo primer dveh sprememb oklopa in posledičen pričakovan pogrešek, ki ga napovejo simulacije. Za konec simuliramo še pogrešek, kakršnega bi pomerili, če bi odstranili zgornji in spodnji oklop, saj nas zanima koliko dejansko pridobimo z uporabo le-tega.

#### **2.4 Simulacija vpliva spremembe oklopa na odpornost števca proti zunanji nehomogeni EM motnji**

Prva sprememba, ki smo jo preverili, je bila zgolj sprememba materiala zgornjega oklopa. Pogledali smo, kakšen pogrešek lahko pričakujemo, če za zgornji material namesto dinamo pločevine (µ<sub>r</sub>=1200) vzamemo navadno železo (μ<sub>r</sub>=600). Simulacija pokaže v povprečju okoli 50%

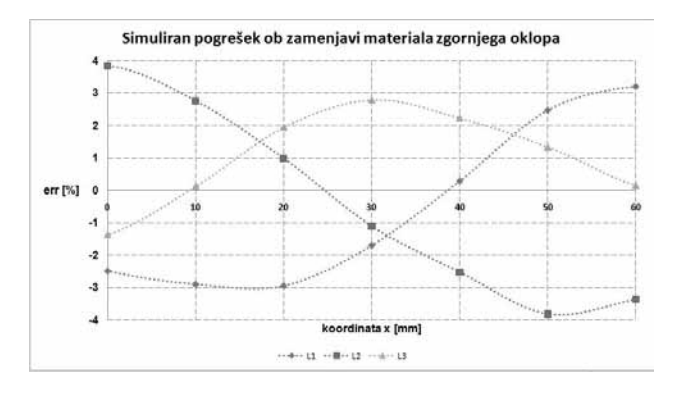

*Slika 14: Vpliv spremembe materiala zgornjega oklopa.*

povečanje pogreška (Slika 14).

Druga sprememba je bila sprememba oblike zgornjega oklopa, ki je bil iz dinamo pločevine. Spremenili smo obliko dela zgornjega oklopa pri priključnici. Tega smo zapognili navzdol proti tokovnim ovojem (Slika 15). Pogrešek (Slika 16) se v primerjavi z izhodiščno obliko oklopa v povprečju zmanjša za približno 20%.

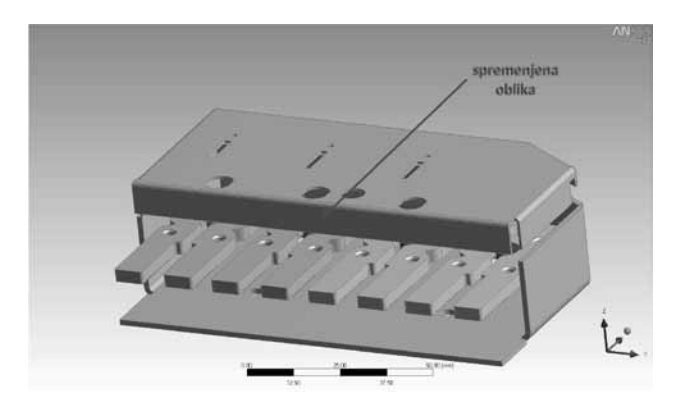

*Slika 15: Spremenjena oblika zgornjega oklopa.*

Za primerjavo smo pogledali še, kakšen pogrešek lahko pričakujemo, če ne bi imeli nobenega oklopa (Slika 17). To nam da vpogled, koliko se z uporabo oklopa poveča odpornost števca na tovrstne motnje. Vidimo, da je pričakovan pogrešek števca brez obeh oklopov približno 10-krat večji od pričakovanega (in izmerjenega) pogreška števca s katerimkoli od obeh prikazanih oklopov.

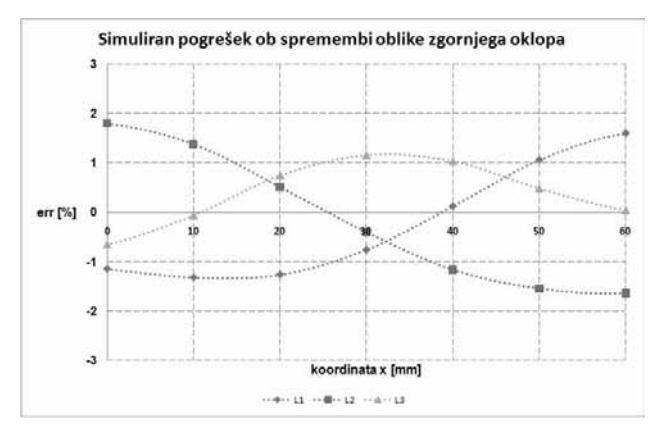

*Slika 16: Simuliran pogrešek ob spremembi oblike zgornjega oklopa.*

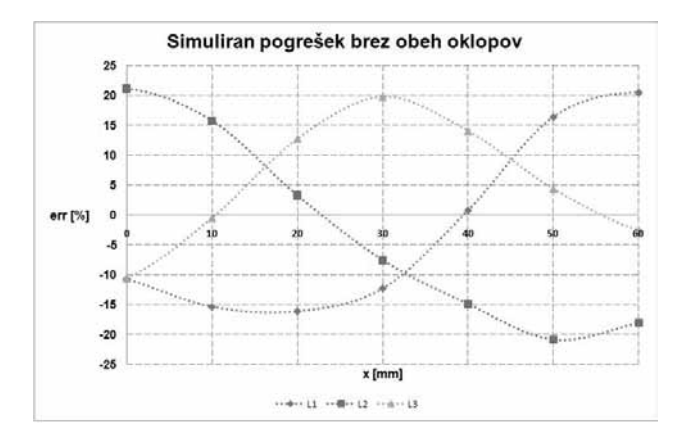

*Slika 17: Pogrešek, kakršnega pričakujemo brez oklopov.*

## **3 Zaključek**

S pomočjo programskega orodja ANSYS lahko zelo preprosto preverimo različne spremembe v senzorskem delu elektronskega števca električne energije. Ujemanje med rezultati simulacij in meritvami je zadovoljivo, kar kaže na to, da je postavljeni model ustrezen. Z modelom, ki bi še bolje opisoval razmere v merilnem delu, bi lahko dobili še bolj natančne rezultate.

Takšno orodje nam omogoča, da lahko hitro in učinkovito preverimo razne nove ideje. Če bi namreč želeli preveriti vpliv različnih sprememb oklopov z dejanskimi meritvami, bi potrebovali bistveno več časa in ljudi, ki bi morali sodelovati v tem procesu.

> *Tomaž Peterman, univ. dipl. fiz. Iskraemeco d.d., Savska loka 4, 4000 Kranj Raziskave in razvoj, Senzorika e-pošta: tomaz.peterman@iskraemeco.si tel.: +386 4 206 47 54*

*Prispelo: 20.01.2011 Sprejeto: 24.11.2011*